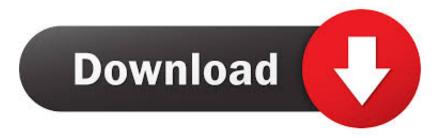

### Bluestacks Mac Download 2017

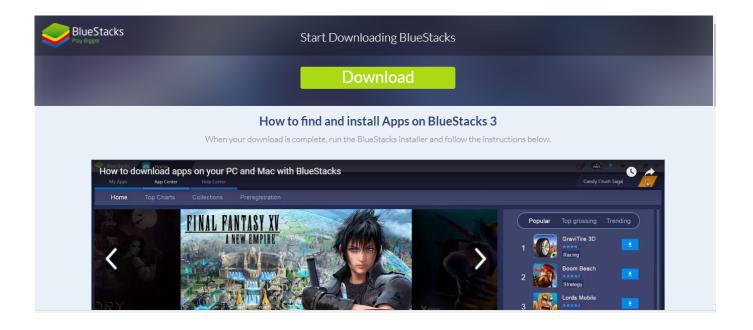

Bluestacks Mac Download 2017

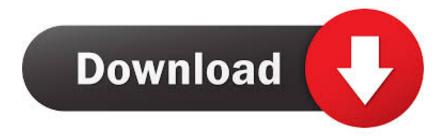

The Bluestack app player is downloadable for both operating systems i e, for Windows as well as MacOs.. The Bluestack app player makes it possible for the Android applications to be run on the Windows or MacOs platform.. Have you ever suffered the agony of not being able to enjoy your favorite Android applications on your Windows or MacOs powered personal computers? Well, then Bluestacks is the means of.

- 1. bluestacks
- 2. bluestacks download
- 3. bluestacks emulator

After the completion of the download double click on the file to start installing it.. Have you ever suffered the agony of not being able to enjoy your favorite Android applications on your Windows or MacOs powered personal computers? Well, then Bluestacks is the means of relief for this anguish.

### bluestacks

bluestacks, bluestacks download, bluestacks 3, bluestacks for windows 7, bluestacks offline installer, bluestacks among us, bluestacks adalah, bluestacks 64 bit, bluestacks apk, bluestacks 5 download, bluestacks mac, bluestacks emulator, bluestacks snapchat, bluestacks big sur, bluestacks among us mac Free 4k Video Player For Mac

The latest version of BlueStacks: Here is a complete guide about Download and Install BlueStacks for Your PC Windows XP/7/8.. "Click on "Allow" in "Security & Privacy" settingsNow you are all set to enjoy all the Android application on your MacOs.. e, SierraIt should have a RAM of 4 GB along with a hard drive space of 4 GBYou should be the administrator of your PCUpdate the graphics drivers and other software from the App Store on your MacYou may also need the latest graphics card for running the applications smoothlyNow let us move on to the steps of downloading the Bluestack on your MacOs –Visit the official website of Bluestack for downloading the latest version of Bluestack for your MacOSAfter downloading open the setup, double click on the Bluestack icon for installationClick on the "Install" buttonIn the next window click on "Proceed" to continueIf you get a "System Extension Blocked" popup after the previous step, then click on "Open Security Preferences.. Depending on whether you have a MacOs or Windows Operating system the process may differ a little bit, so let us go through them one by one. Diskcatalogmaker 6 For Mac

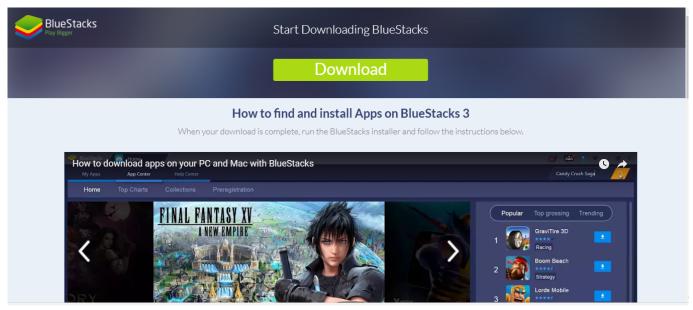

Download Coreldraw Free For Mac

# bluestacks download

### Pro Tools Appropriate Access Privileges

This can take up to a few minutes depending on your PC specificationWait for the installation process to be overThen click on the "Complete" button for concluding the taskAfter this, the Bluestack installer will prompt you to a one-time initial setup process.. The most helpful factor of Bluestack is that the essential features of this cross-platform application are free to download and you can use them too without paying a single penny.. 1/8/10 Computer Laptop, and Mac Nox APP Player aims to provide the best experience for users to play Android. Install 6 Volt Battery Flashlight

## bluestacks emulator

Konvertor Latinica U Cirilicu Download Free

How to Download Bluestacks on Windows & MAC OSNow the next part comes about how you can download Bluestacks for PC.. Windows: the steps for downloading Bluestack on the Windows platform are as follows –Go to the official website of Bluestack and then click on the download button.. MacOS: before downloading the Bluestack on your Apple PC let me tell you about the prerequisite of running Bluestack on your PC hassle freely.. On the installer window click on the "Install Now" button for initiating the process.. This virtualizes the Android operating system on the respective operating system powered computers.. The requirements for this are as follows –The MacOs should be higher than 10 12, i.. Download Bluestacks App Player For MAC & Windows 10 john Mcauliff February 10, 2019 Articles.. What is Bluestacks?So, what is Bluestacks? Bluestacks is an America based technology company that developed the Bluestack App Player along with its other cloud-based cross-platform products. ceal14251b convert mkv to m4v mac download free for mac

cea114251b

Apple Software Free Download